## **Create an Activity**

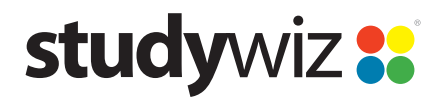

**Quick Start Series for Teachers**

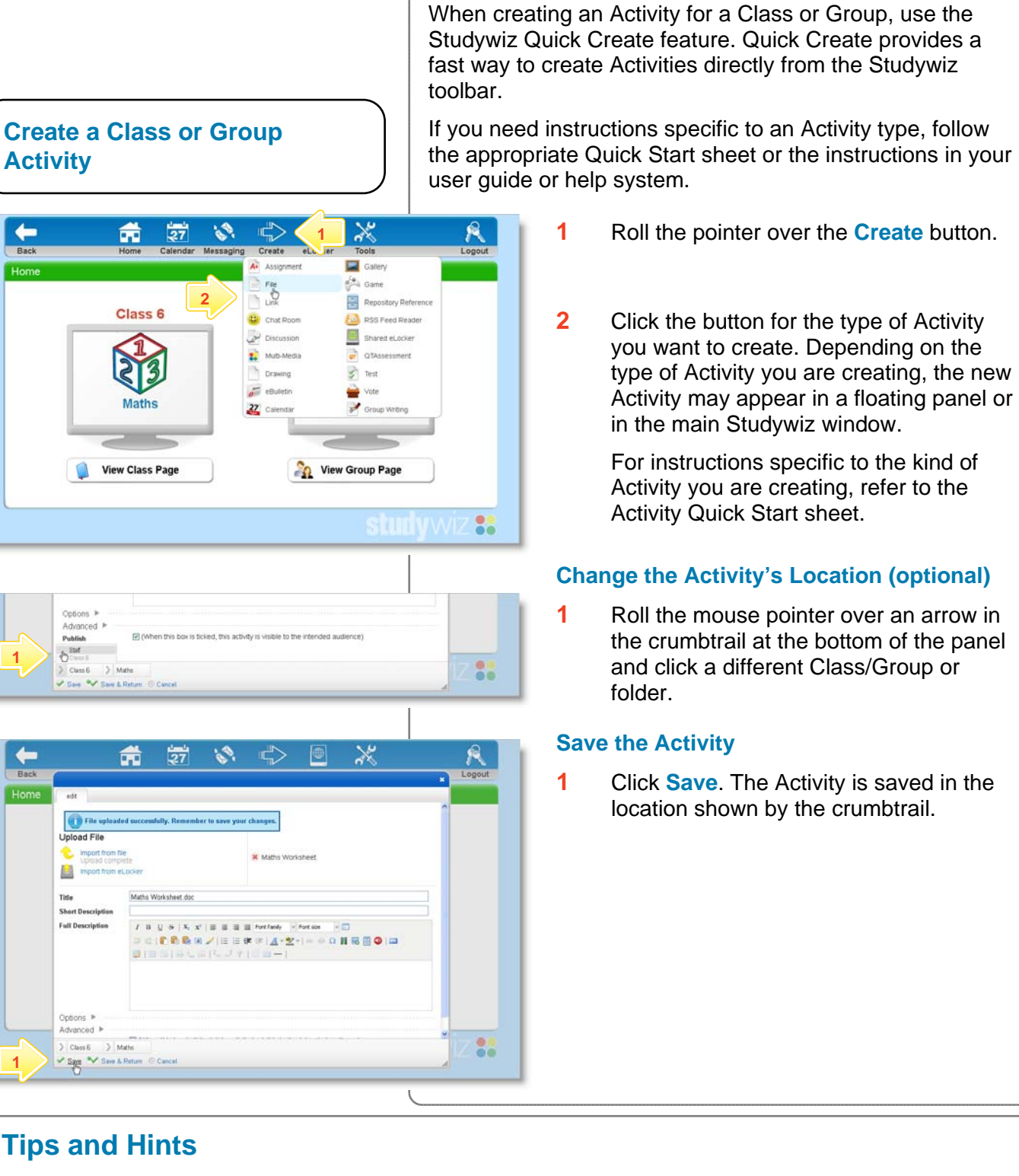

- **1** Use Quick Create from any location in Studywiz to create new Activities as you think of them.
- **2** Remember that even if you have navigated into a Class or Group, you can use Quick Create to create new Activities in other locations.

If you have any ideas for this tool, you're invited to share it with other teachers at the Studywiz Global Community - [http://studywizgc.org](http://studywizgc.org/)/